## SAP ABAP table FKK\_DM\_ACTIONS {Actions in Collection Case}

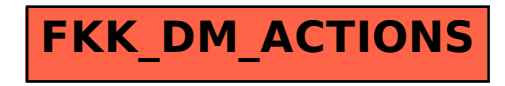